## 2002 3 18

Mr 2000 **Build199** 

## $[ \begin{array}{cccc} \rule{0pt}{16pt} \rule{0pt}{16pt} \rule$  $\begin{bmatrix} 1 & 1 \end{bmatrix}$  [ $\begin{bmatrix} 2 & 1 \end{bmatrix}$

 $[\quad]$ 

TEL  $FAX$ 

## master.kms

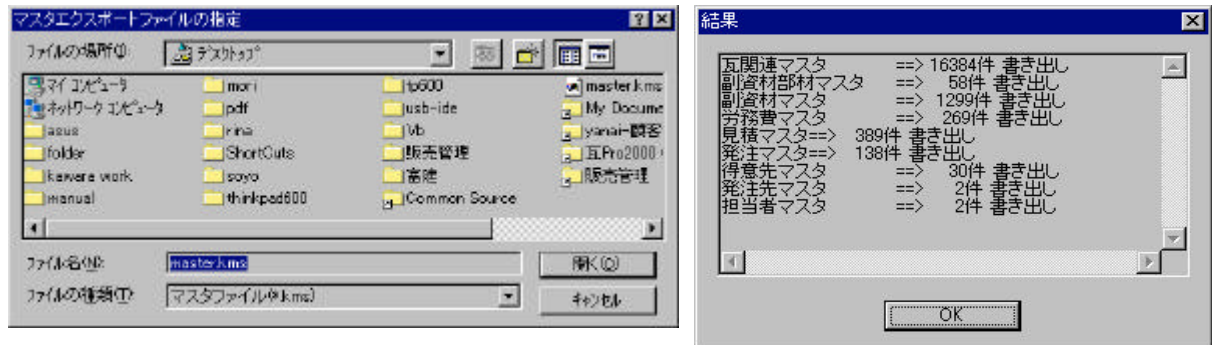

## $(Y)$

master.kms

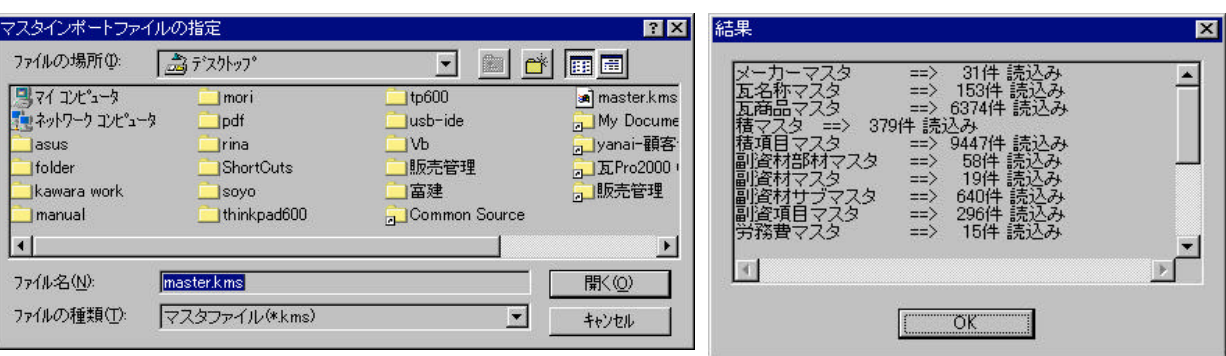

 $Mr. 2000$